# **pixbet a**

- 1. pixbet a
- 2. pixbet a :sites de escanteios
- 3. pixbet a :betano instalar

## **pixbet a**

Resumo:

**pixbet a : Inscreva-se em ecobioconsultoria.com.br e alcance a grandeza nas apostas! Ganhe um bônus de campeão e comece a vencer!** 

contente:

Apostar no Pixbet é hoje uma das opções mais rápidas e fáceis de realizar aposta online. Com o saque mais rápido do mundo e a possibilidade de realizar aposta em pixbet a diversas modalidades esportivas, o Pixbet torna-se uma casa de apostas conveniente e confiável para os que querem jogar e ganhar de forma simples e eficiente.

Como apostar no Pixbet: Passo a Passo

Para apostar no Pixbet, é necessário ter um cadastro na casa e fazer um depósito de, no mínimo, R\$ 1. Ao acertar o palpite, é possível ganhar o valor apostado multiplicado pelas odds do evento, e realizar um saque rápido em pixbet a minutos por PIX.

Primeiramente, acesse pixbet a conta no site da Pixbet;

Navegue pelo site ou app em pixbet a busca do esporte ou evento desejado;

#### [spin & go pokerstars](https://www.dimen.com.br/spin-&-go-pokerstars-2024-08-11-id-45870.html)

'T Como é o valor de saque calculado? O saque é uma função de ganhos potenciais e ilidades atuais. Ou seja: Potenciais retornos / probabilidades correntes. Apostas de da explicadas - Como funciona? - Oddspedia oddspiespedia : apostas plicado.

### **pixbet a :sites de escanteios**

Um dos aspectos mais importantes da plataforma é o valor máximo que os usuários podem ganhar em pixbet a um dia.

Valor Máximo de aposta

O valor máximo de aposta no Pixbet varia dependendo do esporte e da igualdade em pixbet a missão. Em geral, o vale maior é definido pela casa das probabilidades para poder variar com as condições que se encontram disponíveis até hoje /p>

Valor Máximo de Ganho

Em geral, o valor é definido em pixbet a diversão do vale de aposta e número por usuário. O que você pode fazer?

# **pixbet a**

Em 2024, a Pixbet lançou o seu aplicativo móvel, oferecendo aos seus usuários uma experiência mais rápida e fácil em pixbet a suas apostas desportivas.

#### **Como Instalar o App da Pixbet**

No seu smartphone, acesse o menu "apps" nas configurações, e clique em pixbet a ●"gerenciar app";

- Abra o seu navegador, e acesse o site da Pixbet; ([bet vitoria app\)](/bet-vitoria-app-2024-08-11-id-9043.html);
- Desça até o rodapé da página, e clique no botão "Disponível no Google Play";
- Instale o aplicativo no seu celular ou dispositivo móvel.

Se você possui um dispositivo iOS, o aplicativo não está disponível na App Store, mas você pode acessar o site móvel e fazer login em pixbet a pixbet a conta, fazendo a mesma experiência de apostas.

#### **Como Apostar no App da Pixbet**

Para começar a apostar, você deve ter um cadastro na casa, e colocar um depósito mínimo de apenas R\$ 1. Ao acertar o palpite, ganhe o valor apostado multiplicado pela valor das odds. Quando tiver no mínimo R\$ 18, solicite o saque. A Pixbet promete aos usuários saques com processamento em pixbet a até 10 minutos, o que é um dos principais atrativos da plataforma.

#### **Benefícios do App da Pixbet**

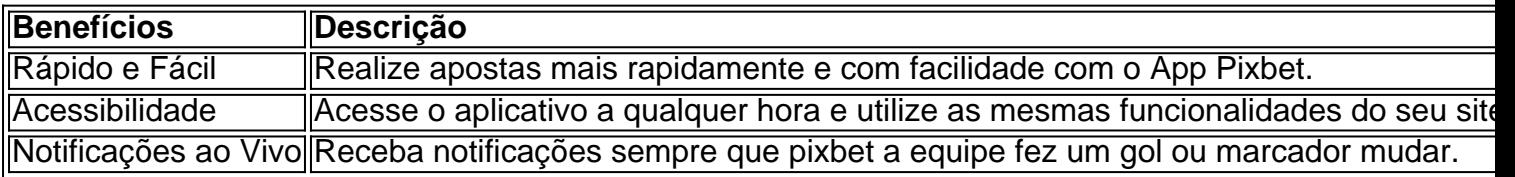

#### **Resumo**

O App da Pixbet oferece aos usuários um novo modo de experiências em pixbet a apostas desportivas, oferecendo alta velocidade ao realizar suas apostas, mais acessibilidade, notificações e ainda mais rápida processando.

#### **Dúvidas Frequentes**

- "Como baixar o App da Pixbet em pixbet a 2024? O aplicativo está disponível em pixbet a grande parte dos dispositivos Android, através do Site Oficial e em pixbet a alguns dispositivos iOS está aplicativo é webs responsivo."
- **"Utilizar código promocional para realizar apostas na Pixbet 2024? Sim! Após você se** cadastrar é possível inserir o seu código promocional [quantum roulette betfair](/quantum-roulette-betfair-2024-08-11-id-40630.html) e arrecadar suas benefícios.".

### **pixbet a :betano instalar**

O primeiro-ministro das Ilhas Salomão, Manassar Sogavare anunciou que não vai se candidatar quando os legisladores votarem nesta semana para um novo líder e seu partido político apoiaria o ex - ministro de Relações Exteriores Jeremiah Manele.

Os dois principais partidos da oposição nas Ilhas Salomão fecharam um acordo de coalizão no sábado, enquanto disputam com o partido Sogavare para formar governo depois que uma eleição não deu nenhum vencedor claro.

A eleição da semana passada foi a primeira desde que Sogavare fechou um pacto de segurança com China pixbet a 2024, convidando policiais chineses para o arquipélago das Ilhas do Pacífico e aproximando Pequim.

A eleição está sendo assistida pela China, EUA e Austrália por causa do impacto potencial na

segurança regional.

Sogavare, que por pouco manteve seu assento na eleição da última quarta-feira (21) anunciou não ser candidato a primeiro ministro pixbet a uma coletiva de imprensa televisionada.

Sogavare disse que seu governo estava "sob pressão dos Estados Unidos e aliados ocidentais" e ele havia sido acusado de muitas coisas.

"A geopolítica está pixbet a jogo, depois que tomamos uma decisão muito importante no 2024", disse ele ao se referir à escolha de seu governo para mudar o reconhecimento diplomático entre Taiwan e Pequim.

Manele disse que se fosse eleito primeiro-ministro teria a "mesma base de política externa amigos para todos e inimigos, nenhum".

Os resultados das eleições mostraram que o partido NOSSA de Sogavare ganhou 15 dos 50 assentos no parlamento, enquanto a coalizão CARE da oposição tem 20. Independentes e micro partidos ganharam quinze lugares; cortejar os independentes será fundamental para alcançar as 26 cadeiras necessárias à formação do governo

As nomeações para candidatos a primeiro-ministro foram abertas na segunda, e os legisladores devem votar nesta quinta. A votação da nomeação era esperada anteriormente que ocorresse semana seguinte pixbet a 8 de maio

Sogavare disse que havia sido difamado como primeiro-ministro e pixbet a casa de família "razou até o chão, mas isso não vacilava minha determinação pixbet a continuar a servir nosso povo não foi fácil".

A casa de Sogavare foi queimada durante motins anti-governo pixbet a 2024, que também danificou a capital Honiara e o levou para convidar policiais australiano. Seis meses depois ele fez um pacto com China sobre segurança

Ele disse que seu governo, o qual levou ajuda para construção da China a construir sete estádios esportivos e um empréstimo de uma rede móvel Huawei telecomunicações foi transformador. Os partidos da oposição criticaram o acordo de segurança chinês e disseram que os hospitais lutaram sem remédios, prometendo maior apoio à educação.

Author: ecobioconsultoria.com.br Subject: pixbet a Keywords: pixbet a Update: 2024/8/11 12:25:48